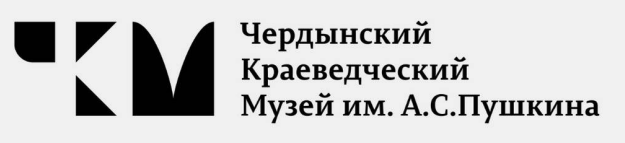

## Правила поведения посетителей в зданиях музейного комплекса Чердынского краеведческого музея

1. Вход в залы музея осуществляется посетителями по предъявлению входного билета.

2. Экскурсионная деятельность в музейных залах осуществляется штатными экскурсоводами музея и аккредитованными экскурсоводами, соответствующий бейдж, подтверждающий которые имеют ведение экскурсионной деятельности разрешение  $\mathsf B$ стенах Ha Чердынского краеведческого музея.

3. Любительская фото и видеосъемка в экспозиционных помещениях осуществляется посетителями свободно без использования вспышки.

4. При обнаружении подозрительных предметов, свертков, сумок и иных вещей, оставленных в помещениях музея, посетителям следует немедленно сообщить об этом смотрителям, представителям службы безопасности или другим сотрудникам музея.

5. Соблюдать Правила, выполнять требования сотрудников музея.

6. Уважать других посетителей, не мешать им шумом и действиями.

Посетителям запрещается:

7.1 Проносить в залы:

- а) холодное и огнестрельное оружие;
- б) большие сумки, пакеты и иную ручную кладь;
- в) пищевые продукты;
- г) легковоспламеняющиеся, взрывчатые и отравляющие вещества;

7.2 Проходить в музей с животными;

7.3 Курить в помещении музея;

7.5 Находиться в музейных залах:

а) в состоянии алкогольного, либо наркотического опьянения;

б) в верхней одежде. Вещи необходимо оставить в гардеробе.

7.6 Находиться на территории музея, запрещенной для доступа посетителей;

7.7 Прикасаться к музейным экспонатам и витринам, в которых они находятся, за исключением предметов, находящихся в интерактивных зонах. Оставленные отпечатки пальцев на стекле и других поверхностях полюбоваться другим желающим **МУЗЕЙНЫМИ** помешать **MOLVT** ценностями;

7.8 Осуществлять несанкционированную коммерческую деятельность;

7.9. Выносить помещения Музея документы, **V3** полученные для ознакомления;

7.10 образцы документов, Изымать a также помещать Ha информационных стендах объявления личного характера.

## Ответственность посетителей:

8. В случае нарушений посетителями Музея пропускного режима и правил поведения сотрудники могут делать нарушителям замечания;

9. В случае совершения посетителями уголовно-наказуемых деяний, виновные лица подлежат привлечению к уголовной ответственности в установленном порядке.

10. В случае умышленного уничтожения либо повреждения имущества Музея на виновных лиц наряду с административной, либо уголовной ответственностью возлагается обязанность возместить причиненный ущерб

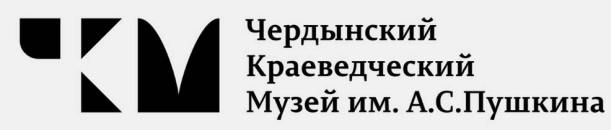